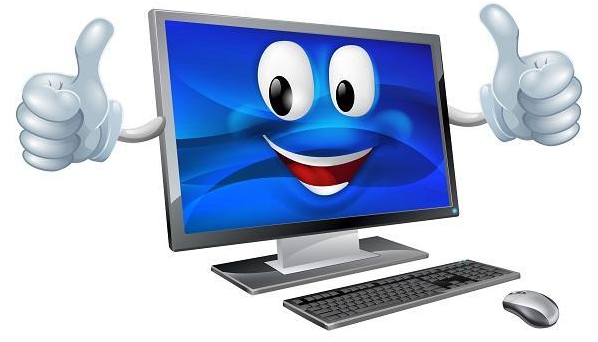

**Персональный компьютер** Презентация для 8 класса на тему

> Выполнила: учитель информатики ГКООУСТ для детей нуждающихся в длительном лечении «ДСШИ» Попова Ж.Л.

## Содержание

- Персональный компьютер
- Устройства ПК
- Устройства системного блока
- Клавиатура
- Мышь
- Сканер
- Микрофон
- Монитор
- Принтер
- Колонки и наушники
- **Вопросы**
- Домашнее задание
- Источники

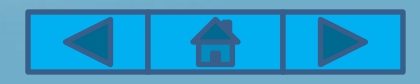

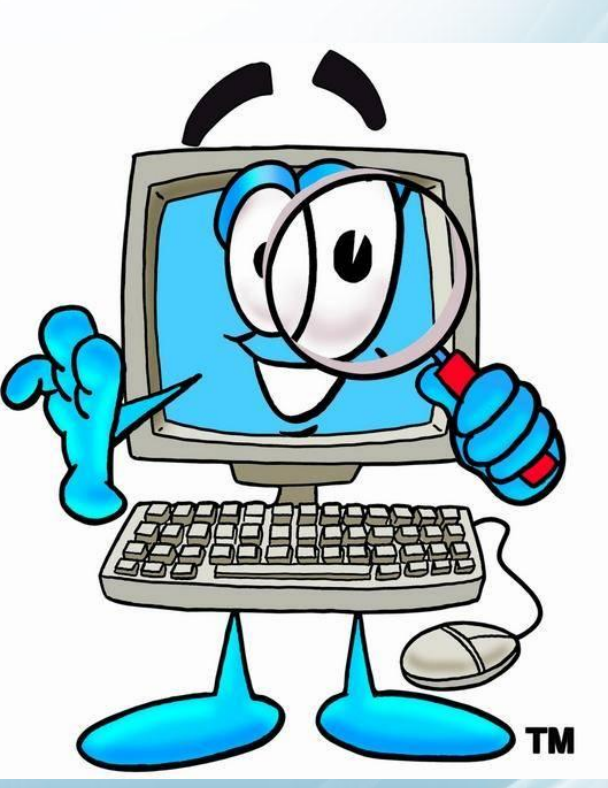

#### ДОСТУППУЮ СТОИМОСТЬ.

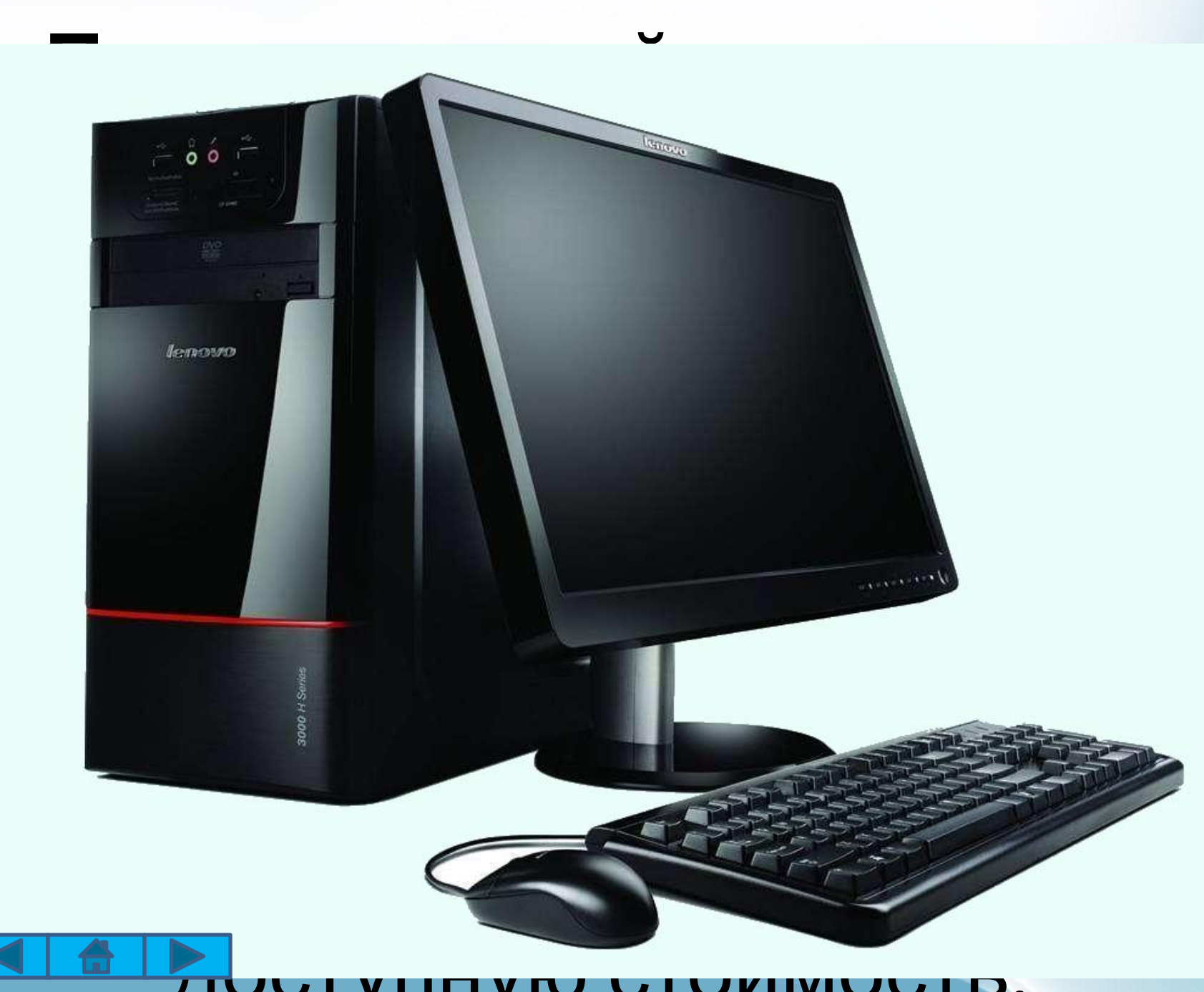

## Все устройства, входящие в состав ПК, можно разделить на 2

группы:

Устройства, образующие системный

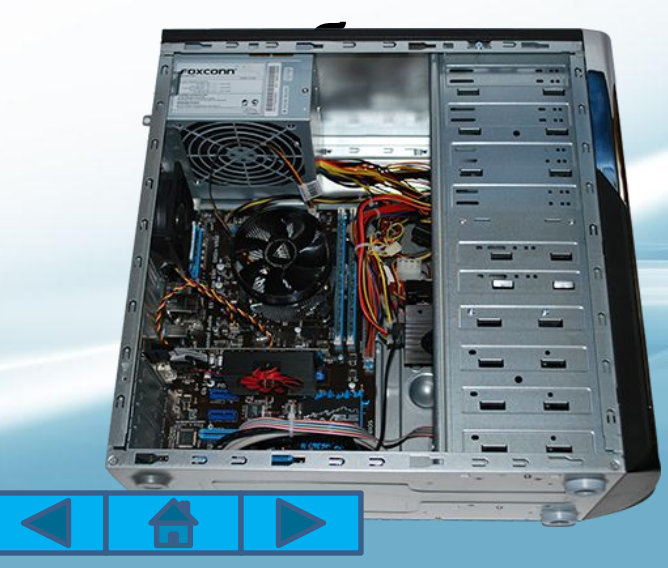

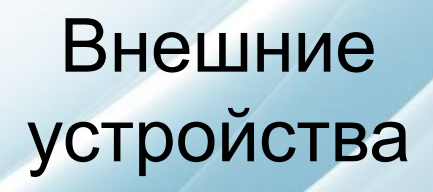

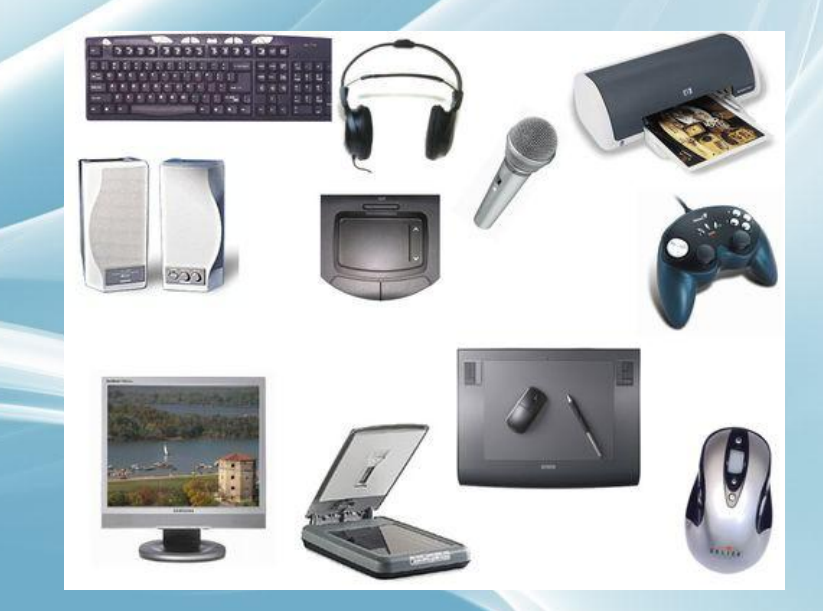

## Основной частью ПК является системный блок. В нем находятся:

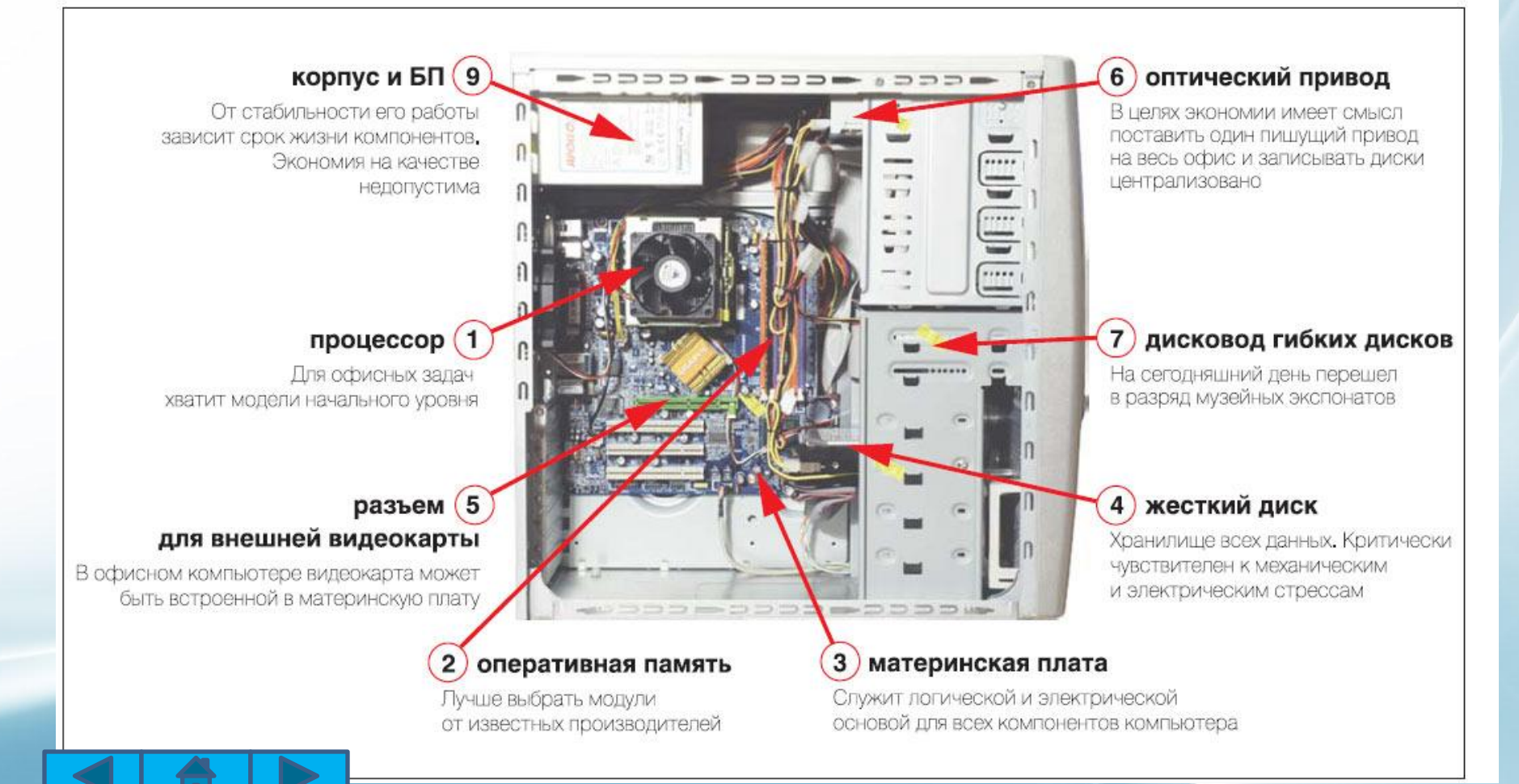

### Все устройства компьютера, Основное устройство ввода – это клавиатура

которые не входят в состав

системного блока называются

внешними.

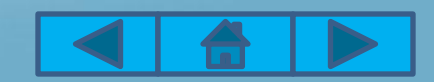

Q snft

## Мышь – одно из основных указательных устройств ввода

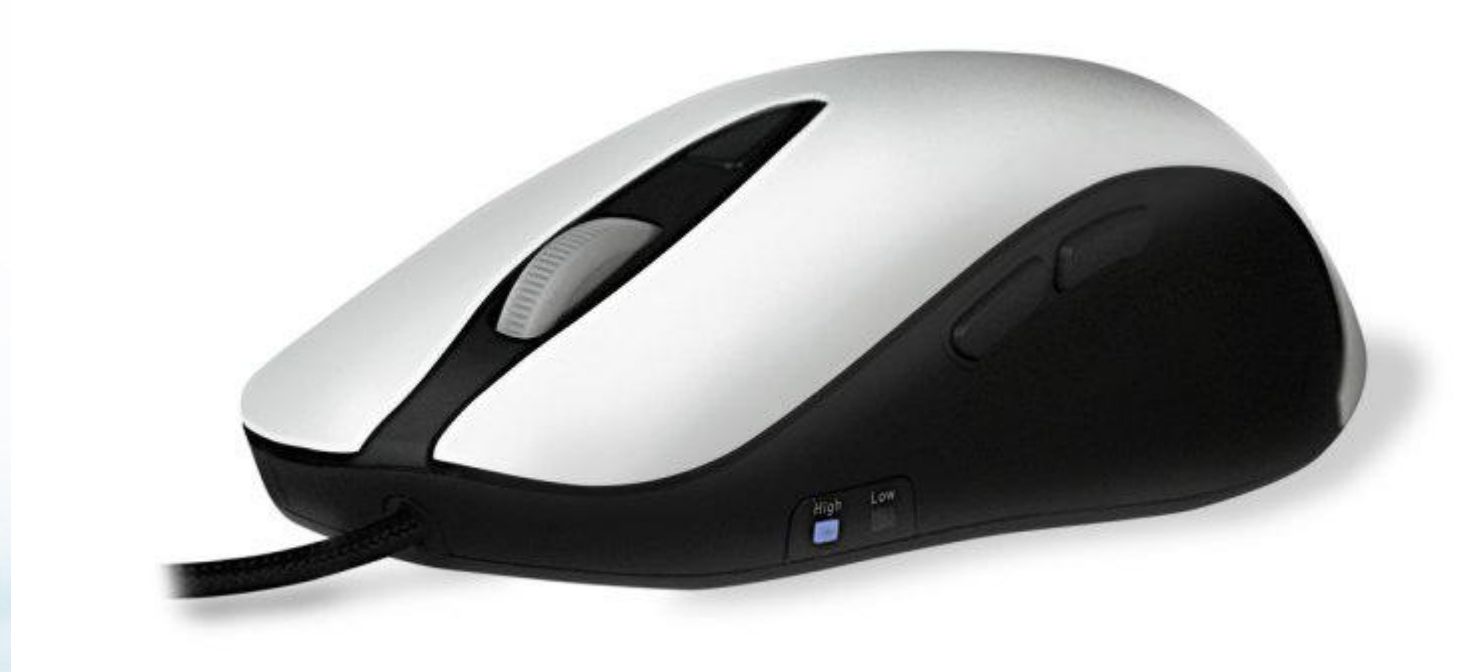

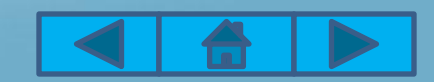

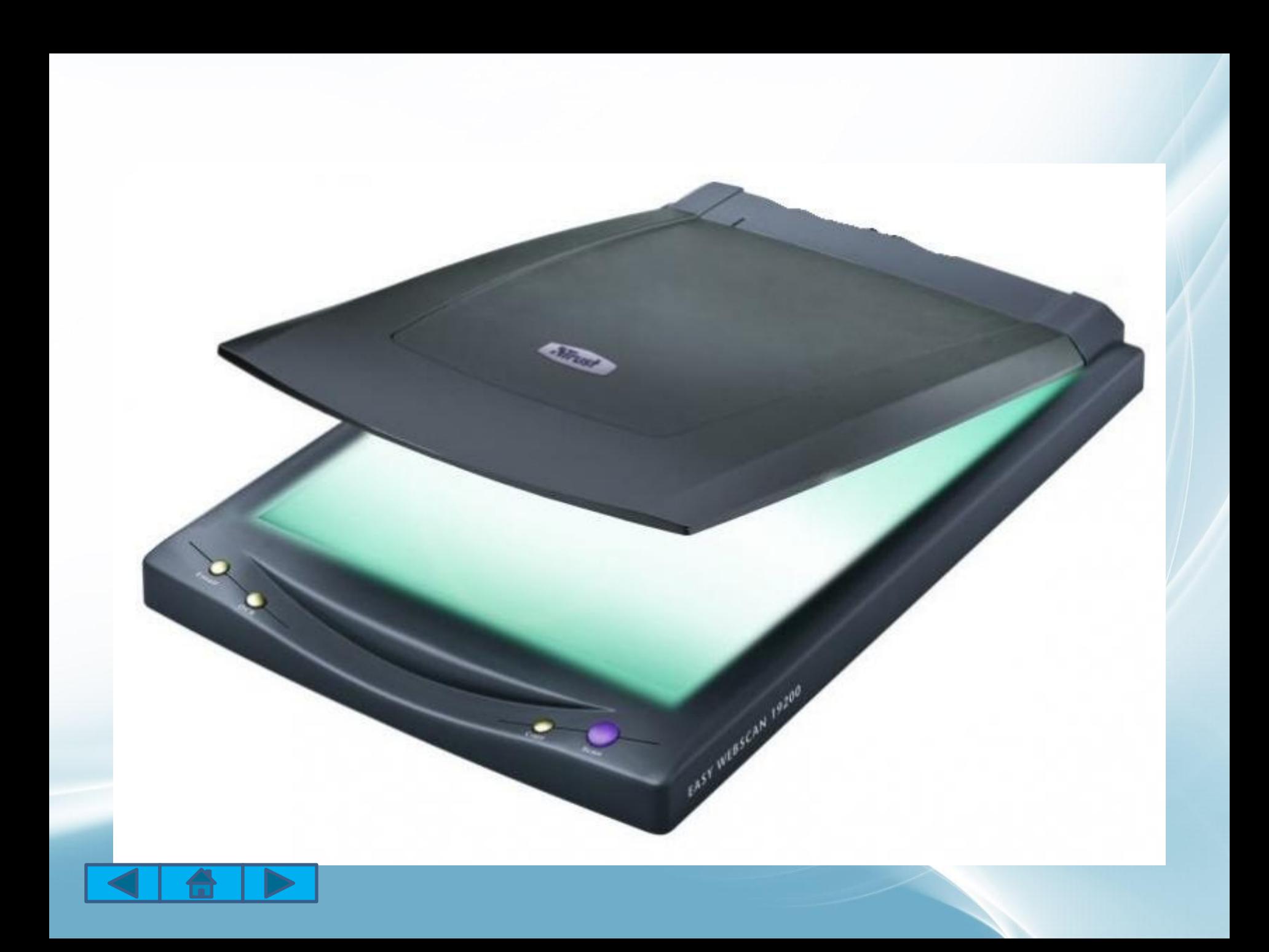

## Ввод звуковой информации в компьютер осуществляется через микрофон

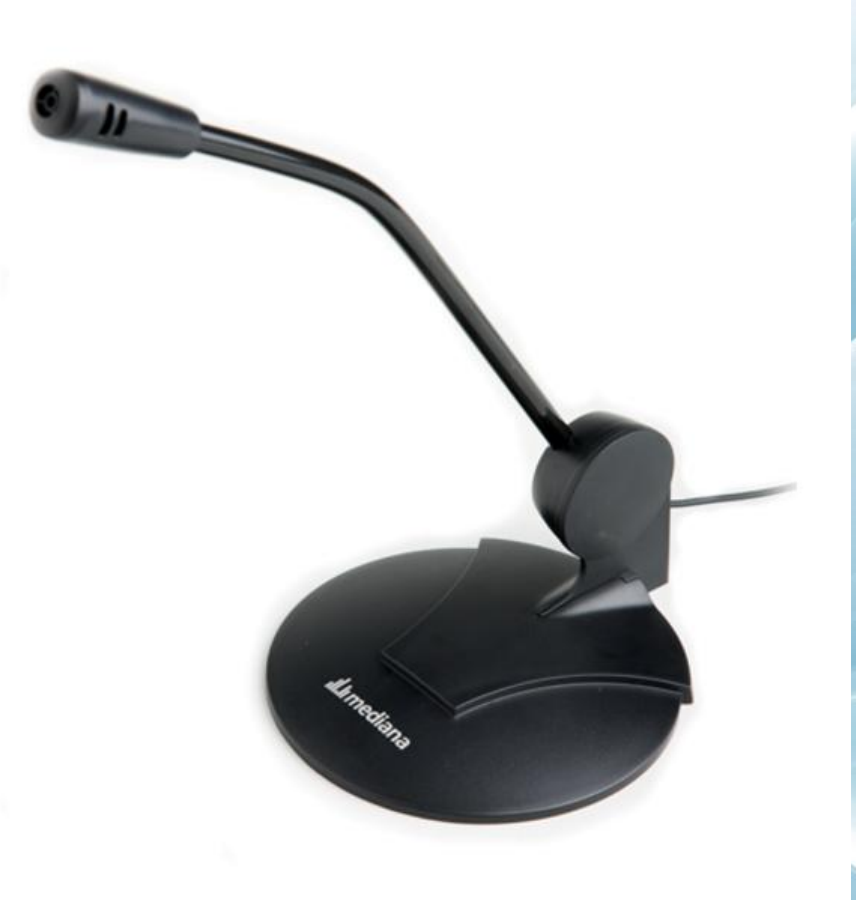

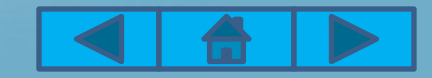

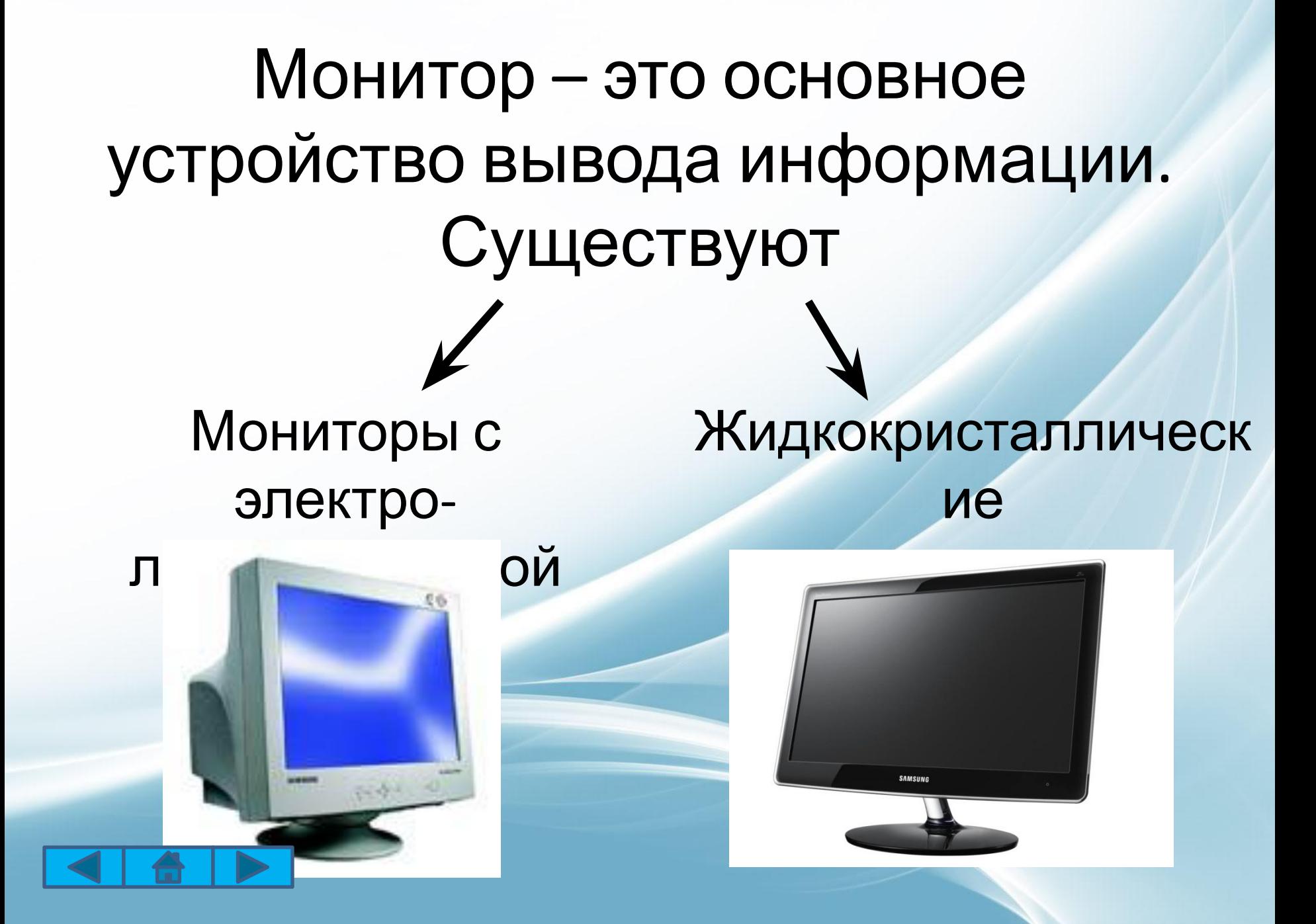

# Для вывода информации на бумагу предназначены принтеры.

#### Матричны й

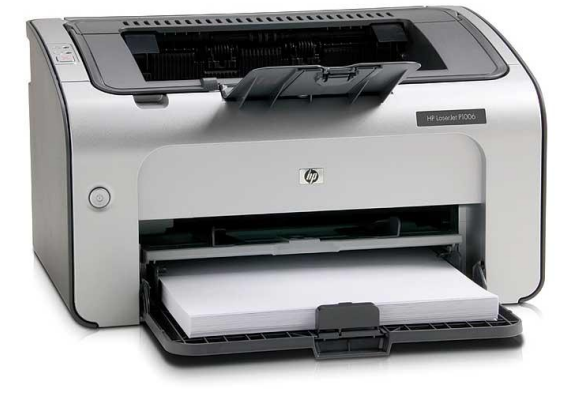

Лазерны й

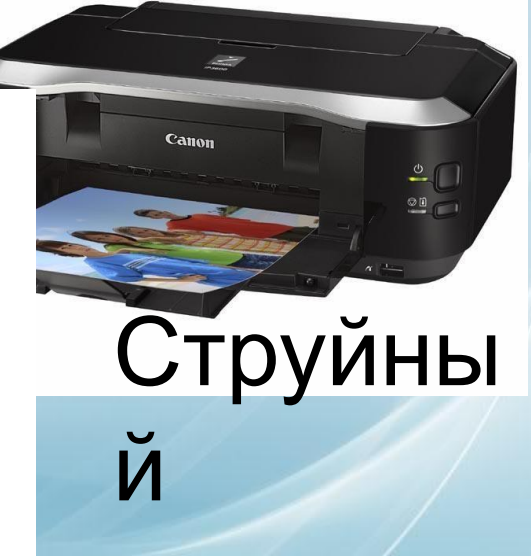

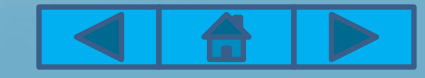

## Для вывода звуковой информации используются акустические колонки или наушники.

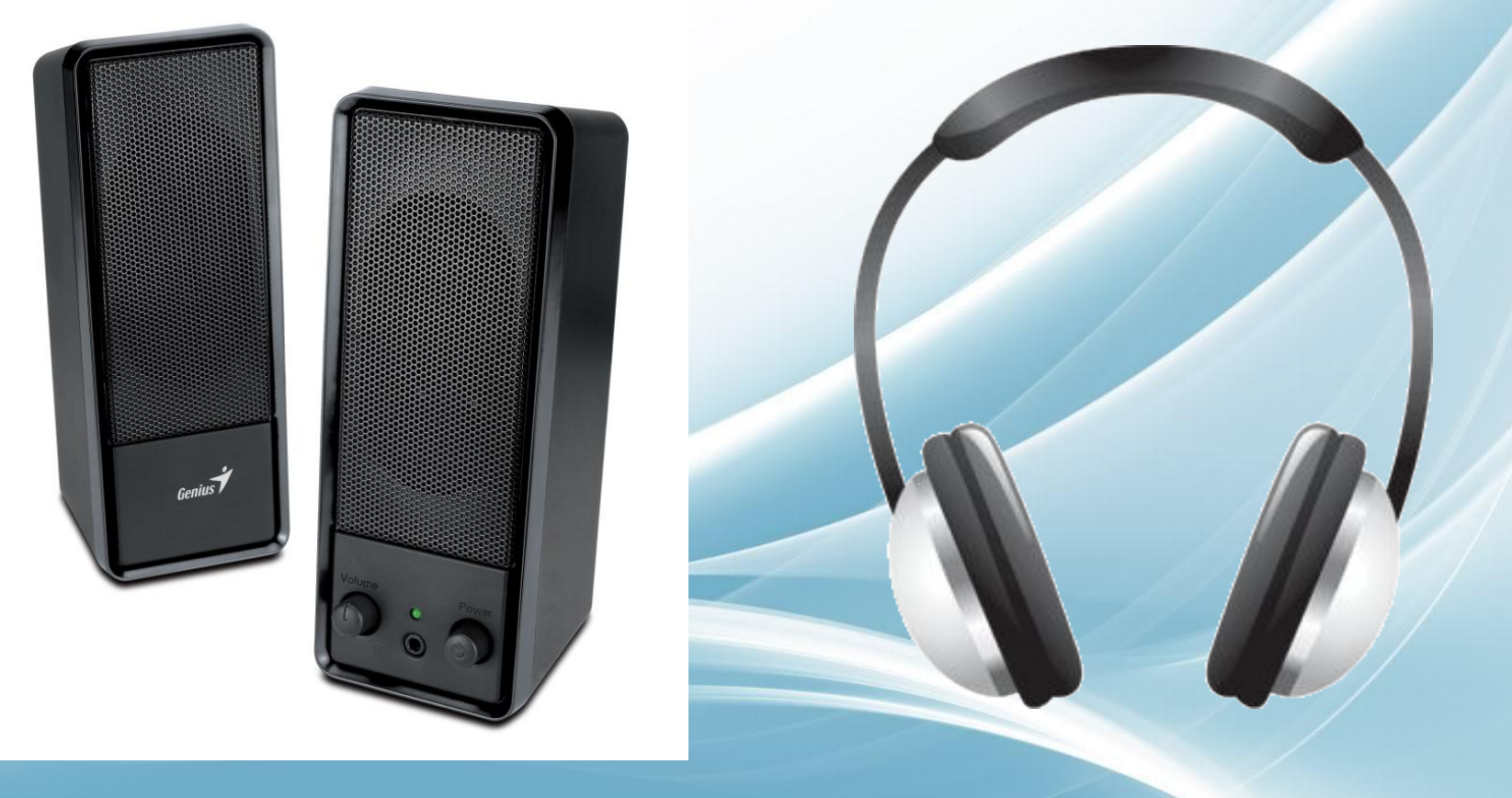

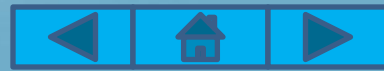

## Вопросы:

- 1. Что такое персональный компьютер
- 2. Какие устройства входят в состав системного блока персонального компьютера?
- 3. Какие типы принтеров вам известны?
- 4. Перечислите основные устройства ввода информации в компьютер.

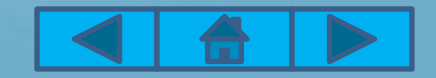

### Домашнее задание:

• Параграф 2.2 (1,2), вопросы

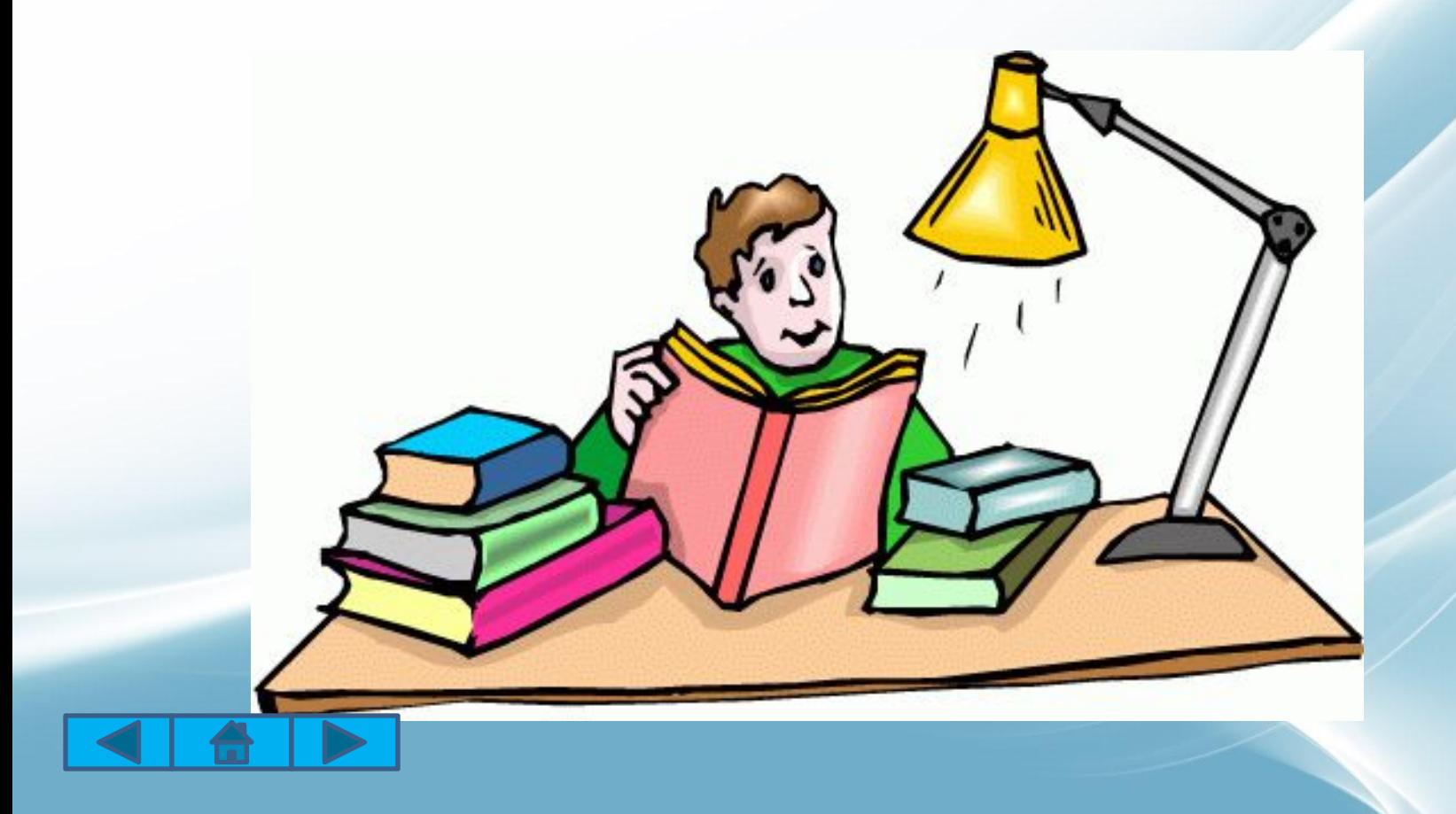

## Источники:

- Информатика : учебник для 8 класса / Л. Л. Босова, А. Ю. Босова, М. : БИНОМ. Лаборатория знаний. 2013.
- http://www.farpost.ru/vladivostok/tech/computers/computers/moshnyj-4-h-jadernyj-kompjuter-monitor-kla viatura-mysh-garantija-1god-33116697.html
- http://nenuda.ru/%D1%83%D1%81%D1%82%D1%80%D0%BE%D0%B9%D1%81%D1%82%D0%B2%D0%B0-% D0%B2%D0%B2%D0%BE%D0%B4%D0%B0.html
- http://shopv.ru/kompyuternye\_komplektuyushie\_klaviatury\_myshki\_nabory-ca-100008\_10710.html?showar hive=true&sort=3d&osCsid=ae29dd9906d2fd666e84c87b7c8ff91a&mlist[]=60
- http://fraktalika.ru/b-sys/jiznennoe/shema-mysh-kompyuternaya
- http://alom.ru/modules/news/article.php?storyid=1359
- http://gmeches.com/katalog/num2331.html
- http://www.team.ru/news/archive2001.shtml
- http://99.kh.ua/product/monitor 23 samsung p2370 black 2ms/
- http://www.tdalgo.ru/catalog/matrichnye/printer\_matrichnyy\_epson\_fx\_2190\_c11c526022\_a3/
- http://www.absolut.ua/catalog/printery-struinye/?offset=20
- http://set4print.ru/katalog-uslug/category/view/87.html
- http://www.general-trade.ru/shop/CID\_96051\_2.html?&f=2&s=1
- http://likeforyou2.ru/ikonka-naushniki.html
- http://gorhokitri.reshebnik.is-a-linux-user.org/p.php?n=shkola-9-domashnee-zadanie
- https://yandex.ru/images/search?text=%D0%BF%D0%BA%20%D0%BC%D1%83%D0%BB%D1%8C%D1%82%D 1%8F%D1%88%D0%BA%D0%B8&img\_url=http%3A%2F%2Fbadgeratslavens.wikispaces.com%2Ffile%2Fview% 2Fsmiling%2520computer.jpg%2F459072656%2F85x47%2Fsmiling%2520computer.jpg&pos=18&rpt=simage &\_=1448700392665

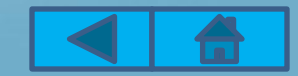